ΤΕΛΙΚΗ ΕΞΕΤΑΣΗ Τμήμα Πληροφορικής και Τηλεπικοινωνιών Πανεπιστήμιο Ιωαννίνων

Διδάσκων: Γκόγκος Χρήστος

## Θέμα 1 [0.5 μονάδες το κάθε ερώτημα]

Δημιουργήστε μια κλάση sphere (σφαίρα) που:

- A. Να έχει ως ιδιωτικό μέλος το πεδίο radius (ακτίνα σφαίρας).
- B. Να έχει έναν constructor που να ορίζει τo radius.
- C. Να διαθέτει getters και setters για το πεδίο radius.
- *D.* Να διαθέτει μια συνάρτηση get\_volume που να επιστρέφει τον όγκο της σφαίρας με βάση τον τύπο  $E = \frac{4}{3}$  $\frac{4}{3}\pi r^3$ , όπου r η ακτίνα της σφαίρας.
- *E.* Υπερφορτώστε τον τελεστή << έτσι ώστε να επιστρέφει τα στοιχεία της σφαίρας ως εξής «RADIUS=XXX.XX»
- *F.* Στη main, γράψτε κώδικα που επαναληπτικά να δέχεται από το χρήστη τα στοιχεία 10 σφαιρών, να εμφανίζει κάθε σφαίρα με τον τελεστή << και τερματίζοντας να εμφανίζει το μέσο όρο όγκων από όλες τις σφαίρες.

## Θέμα 2 [Α: 4 μονάδες, Β: 1 μονάδα, C: 1 μονάδα, D: 0,5 μονάδες, E: 0,5 μονάδες]

- A. Κατασκευάστε τις κλάσεις που δείχνει το ακόλουθο UML διάγραμμα κλάσεων ([Εικόνα](#page-1-0) 1) και οι οποίες αναπαριστούν έγγραφα, βιβλία και emails. Αναλυτικότερα, κατασκευάστε τα ακόλουθα:
	- I. Κλάσεις ιεραρχία κλάσεων [1 μονάδα]
	- II. Κατασκευαστές [1 μονάδα]

**.** 

- III. Getters και συναρτήσεις add\_author<sup>1</sup> και add\_recipient<sup>2</sup> [1 μονάδα]
- IV. Συνάρτηση info $^3$  και στις 3 κλάσεις [1 μονάδα]
- B. Υπερφορτώστε τον τελεστή < έτσι ώστε να ορίζεται αλφαβητική σειρά στα αντικείμενα document, με βάση το όνομα του πρώτου συγγραφέα (θεωρείστε ότι πάντα θα υπάρχει ένας τουλάχιστον συγγραφέας).
- C. Στη main, δημιουργήστε τα ακόλουθα αντικείμενα:
	- $\bullet$  Aντικείμενο book: title = "book1", date = "1/1/2010", authors = "nikos", "maria"
	- Αντικείμενο book: title = "book2", date = "30/6/2015", authors = "kostas"
	- Αντικείμενο email: sender= "petros", subject= "email1", recipients = "maria", "nikos", date =  $4/6/2017$ ", authors = "petros", "kostas"
- D. Εισάγετε σε ένα vector<document\*> δείκτες προς τα παραπάνω αντικείμενα.
- E. Ταξινομήστε τα περιεχόμενα του vector και εμφανίστε τα περιεχόμενα του vector καλώντας τη συνάρτηση info για κάθε αντικείμενο. Τα αποτελέσματα θα πρέπει να εμφανίζονται όπως παρακάτω:

BOOK-> Title: book2 Date: 30/6/2015 Authors: kostas BOOK-> Title: book1 Date: 1/1/2010 Authors: nikos maria EMAIL-> Subject: email1 Sender: petros Recipients: maria nikos Date: 1/6/2017 Authors: petros kostas

<sup>&</sup>lt;sup>1</sup> Η συνάρτηση add\_author προσθέτει 1 όνομα συγγραφέα στο διάνυσμα των συγγραφέων (authors)

<sup>&</sup>lt;sup>2</sup> Η συνάρτηση add recipient προσθέτει 1 όνομα παραλήπτη στο διάνυσμα των παραληπτών email (recipients)

<sup>3</sup> Η συνάρτηση info επιστρέφει ένα λεκτικό με όλα τα στοιχεία του αντικειμένου για το οποίο καλείται

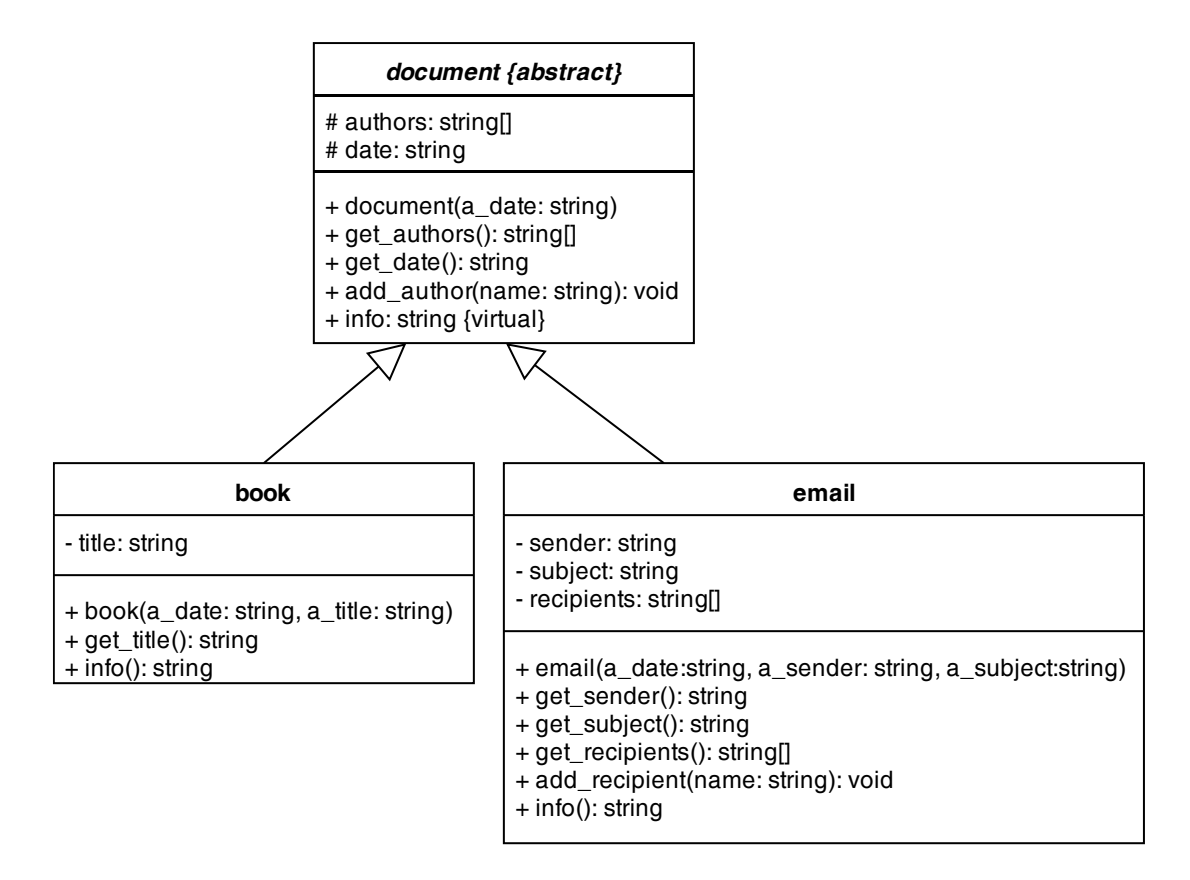

<span id="page-1-0"></span>*Εικόνα 1. UML διάγραμμα κλάσεων για το ερώτημα 2*